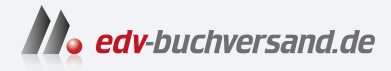

DAS

## OpenLDAP in der Praxis Das Handbuch für Administratoren

INHALTS-**» Hier geht's direkt [zum Buch](https://www.edv-buchversand.de/product/ha-47795/OpenLDAP%20in%20der%20Praxis)**

Dieses Inhaltsverzeichnis wird Ihnen von www.edv-buchversand.de zur Verfügung gestellt.

VERZEICHNIS

## **Inhalt**

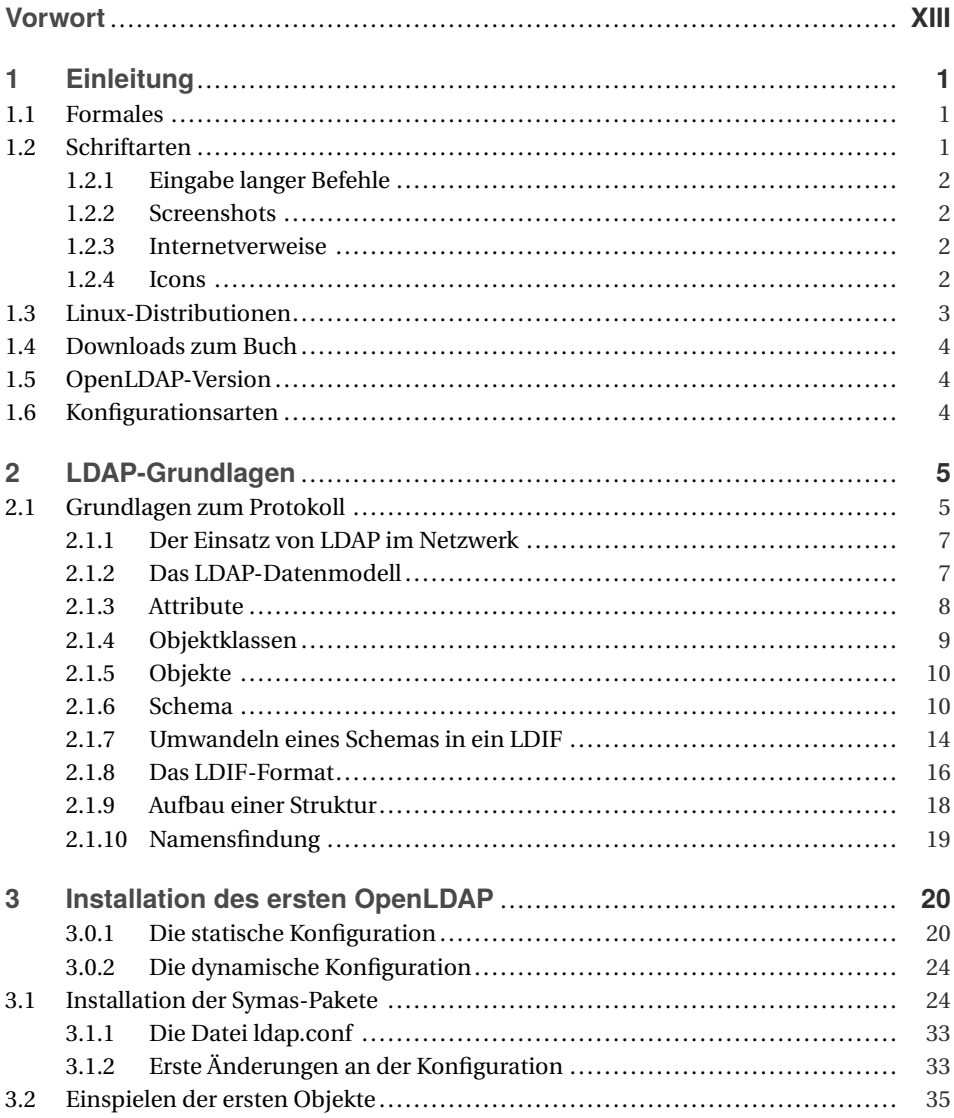

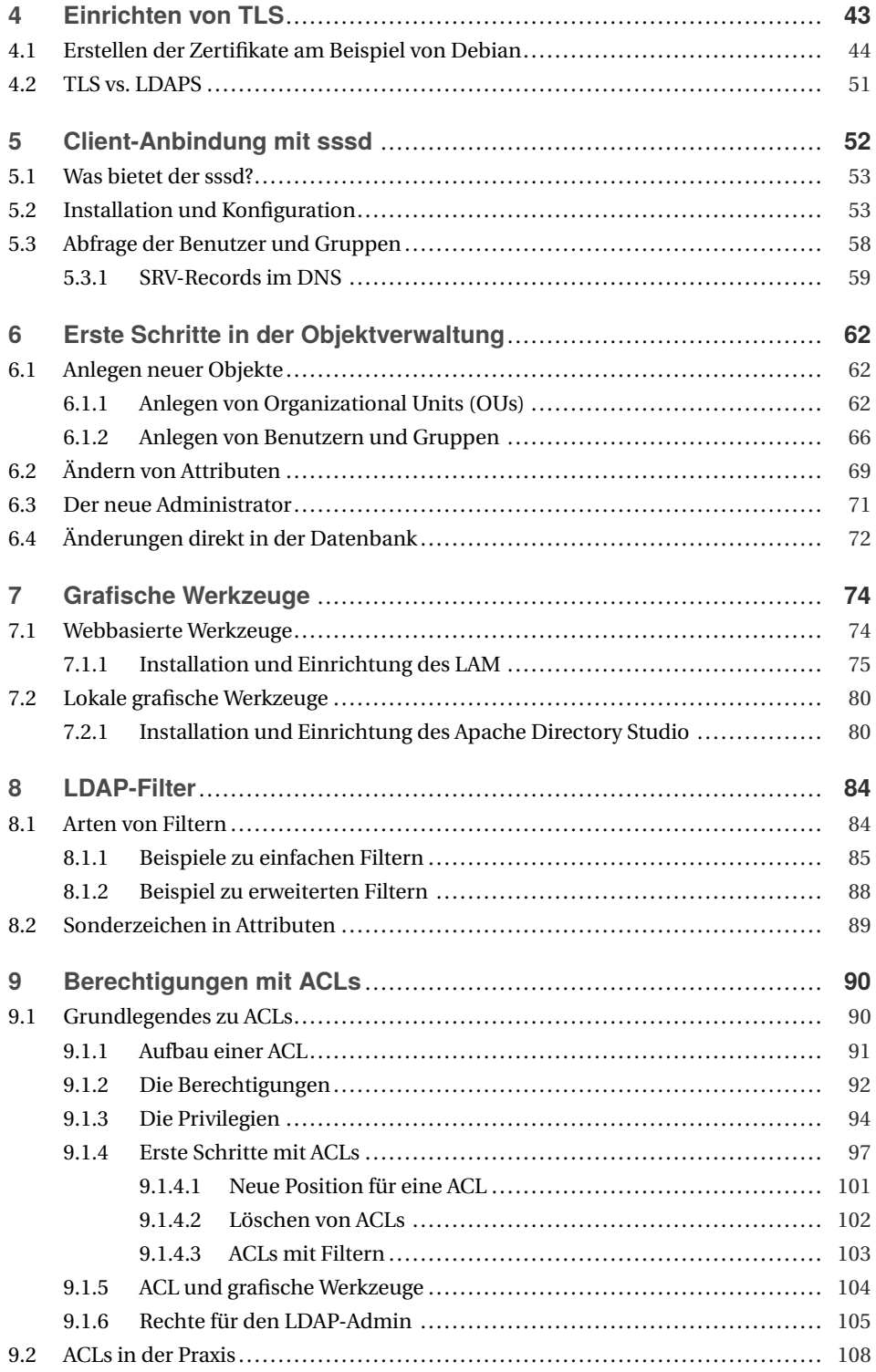

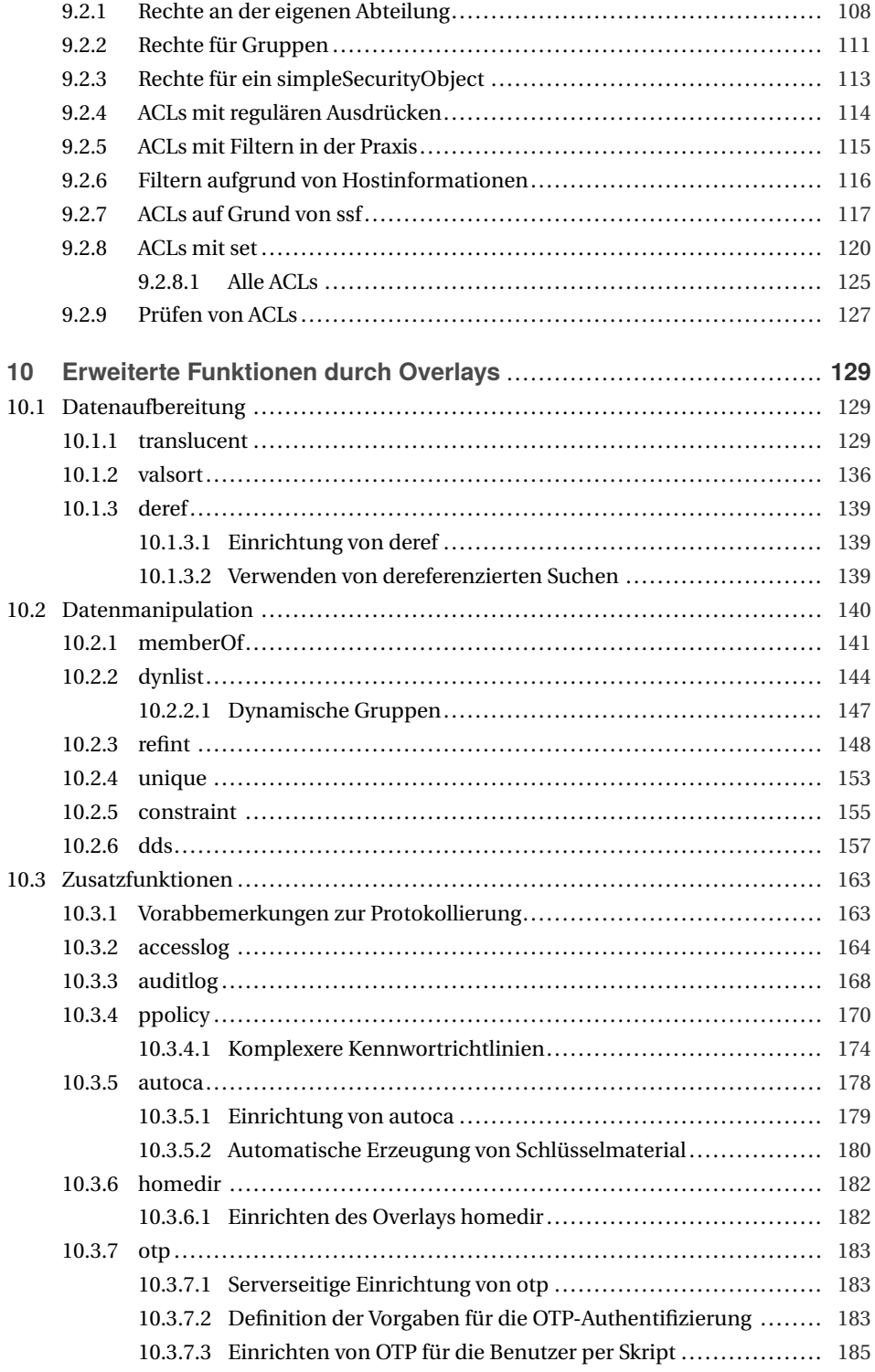

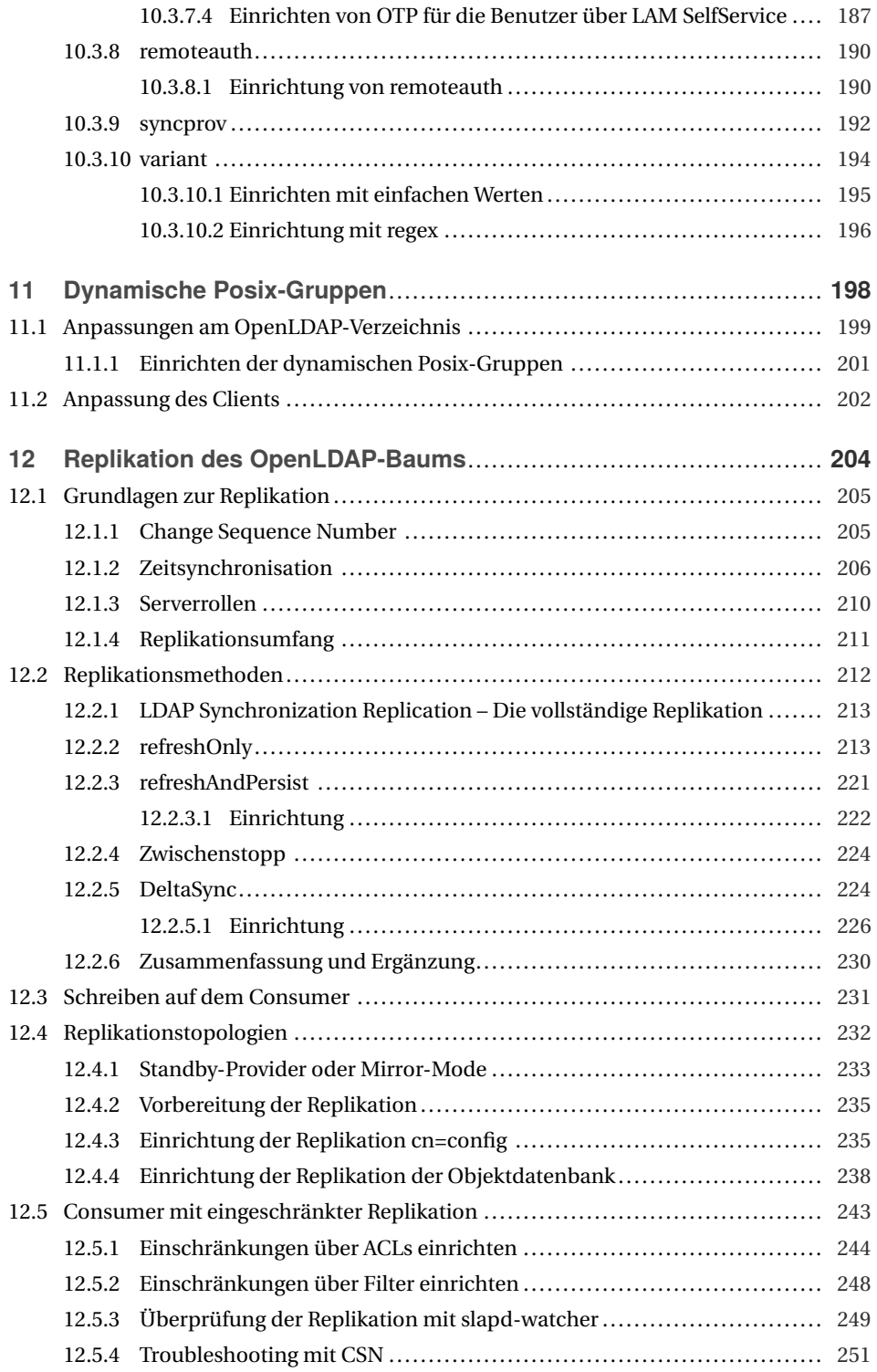

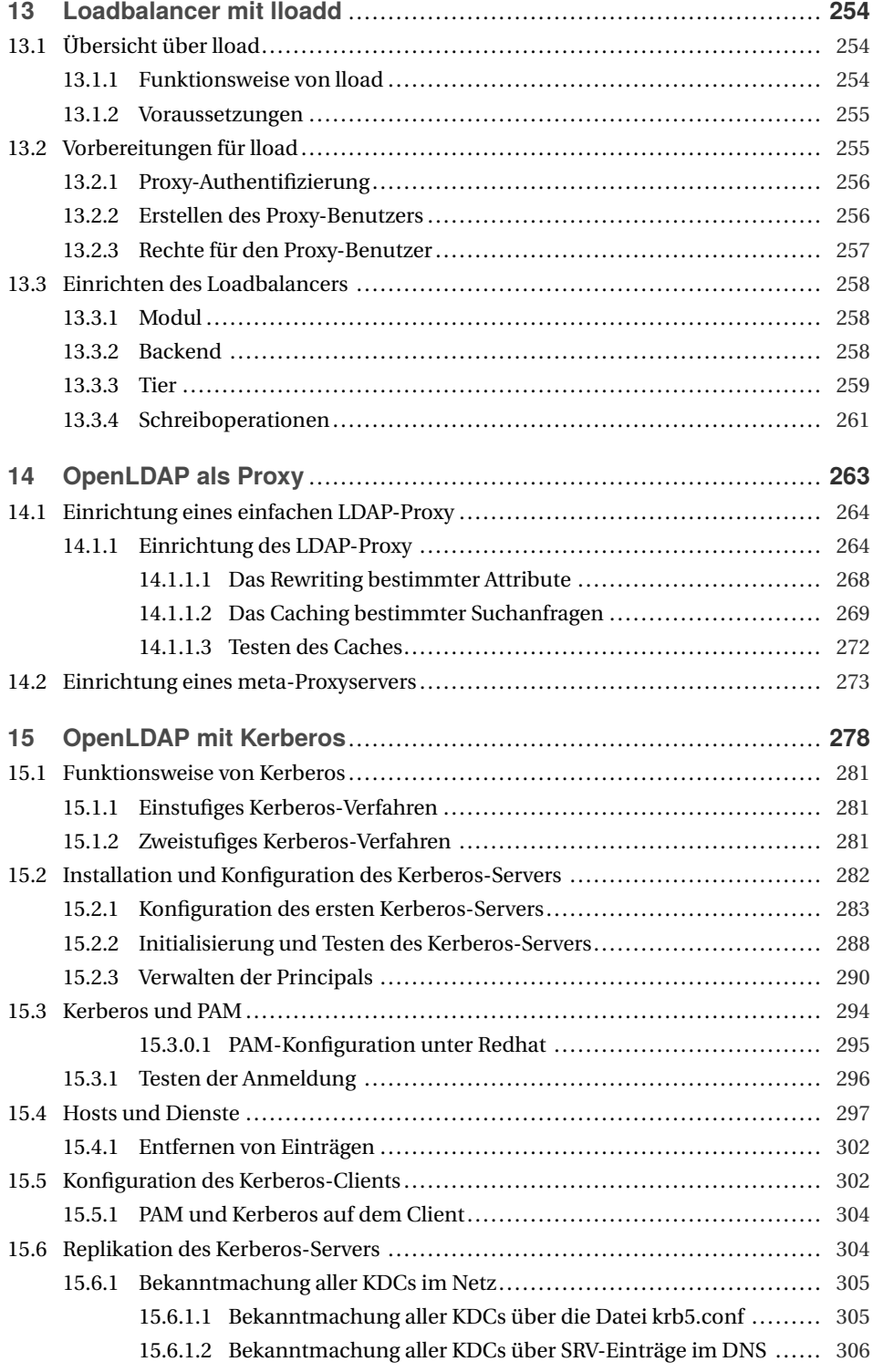

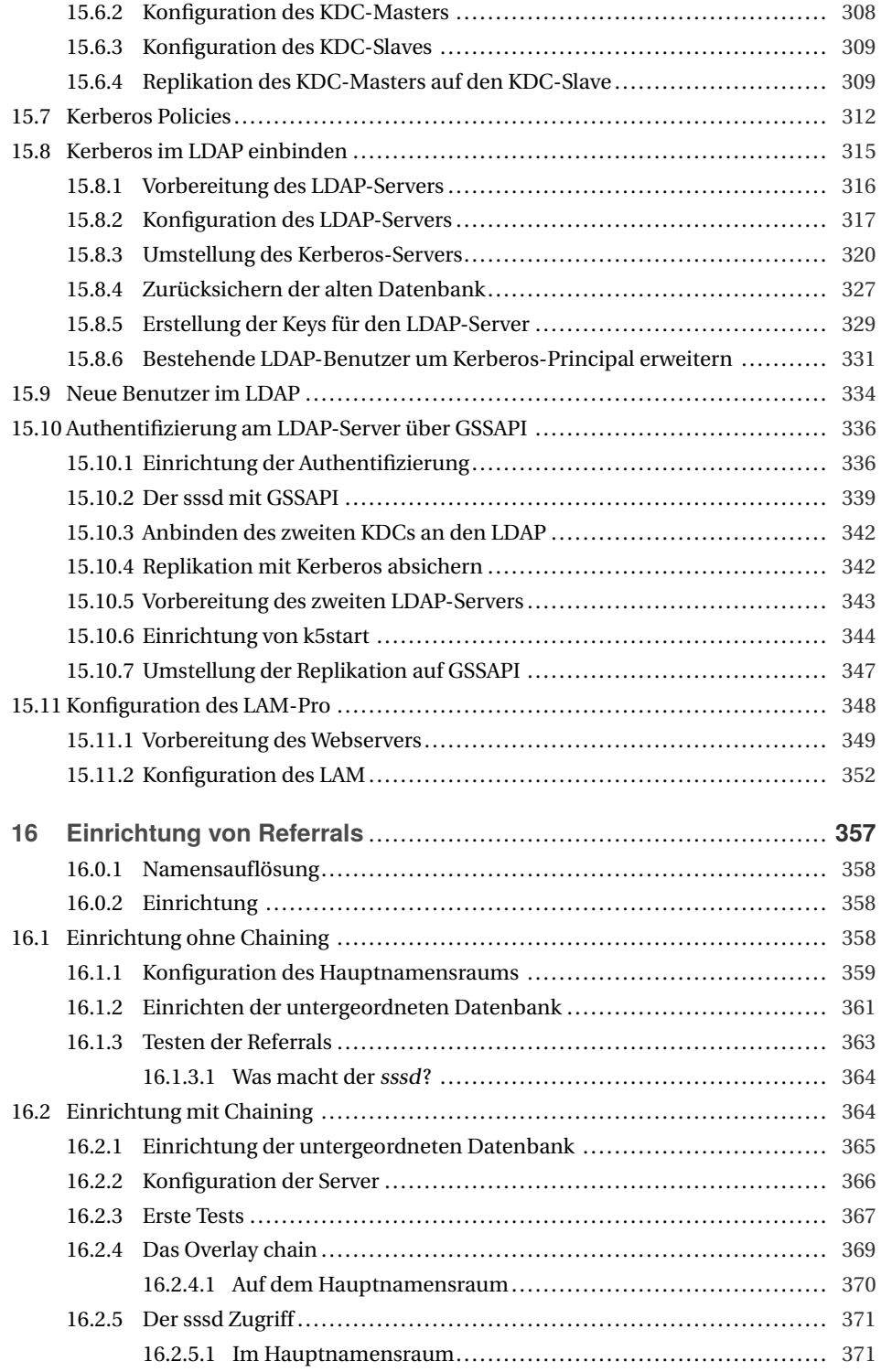

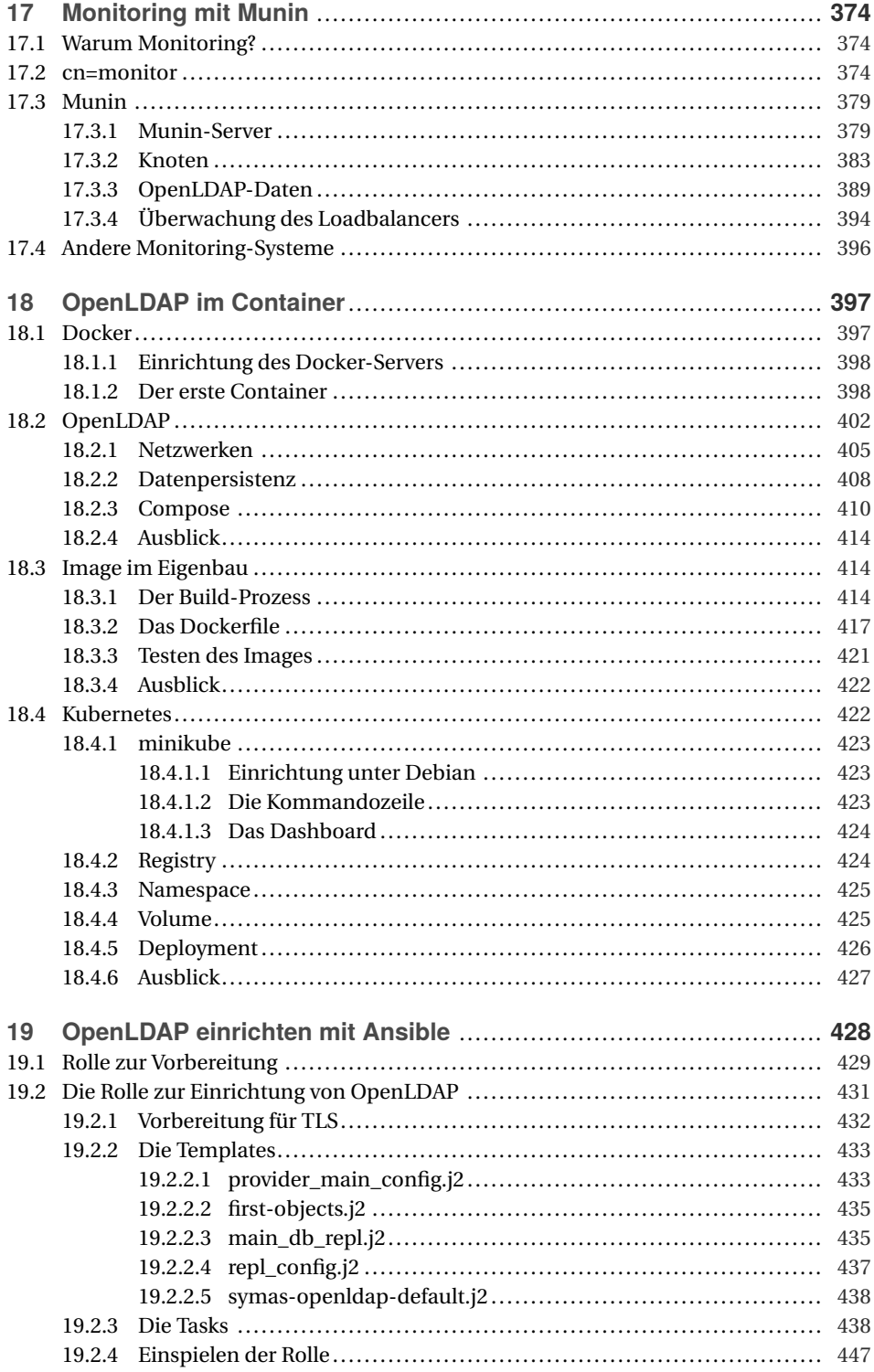

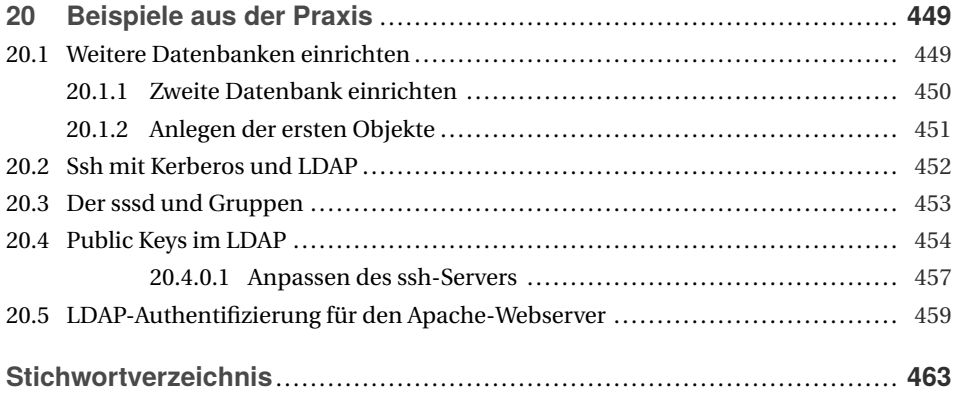